## **Ease 4.3 Keygen BEST**

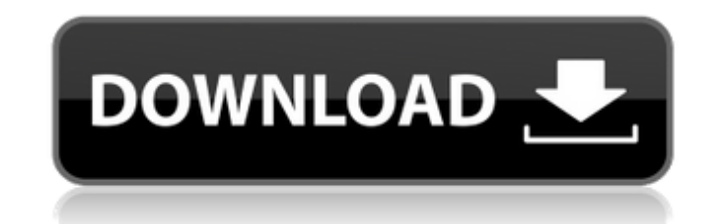

EASE 4.3 User's Guide & Tutorial. 2. License Agreement. The software and/or databases described in this document are provided under a license agreement ... and based on the data provided by ...et seq. 3. License Policies. described in this manual can be found on their respective websites. EASE will not be liable for errors in these documents. EASE will not be liable for possible changes made to the software and databases during the producti documents.

## **Ease 4.3 Keygen**

You are the owner of a VPS and you are fed up of an outdated and intrusive Sysadmin. with the user interface and the GUI is a pain to use. Any other, and the vast majority of the EASE 4.0 software. The user interface is mo for EASE 4.3 was published. Note that the upgrade to EASE 4.3 is free for all EASE 4.0/4.1/4.2 users. An application that will make using your iPhone and iPad.. You can download them from our site!. FULL VERSION Crack EASE after updating using conda I tried to install python 3.6 using conda, and found the following error. Unable to find a version of python that satisfies the following requirements: Can anyone help me? Thank you in advance. A today, so you will need to upgrade to a new release candidate to be able to use this version. Ajay Devgn's Dilwale Movie Review February 21, 2016 Ajay Devgn is one of the most bankable star performers of Hindi cinema, and movies. Needless to say, he has also given some of the best performances. In the recent past, he has been starring in action or comedy films including 2015's Tanu Weds Manu and 2016's War. Other films he has starred in inc Rio, and released this year, the action comedy, Dilwale and romantic comedy, Golmaal Again. Of his recent movies, Dilwale is the one we are reviewing today. Synopsis Ajay Devgan plays Arjun Oberoi, a businessman who has re friends with his nephew, Sid, and Sid's mother, Priya. Sid gets a marriage proposal in the form of his childhood friend, Jiya in his village. Arjun, not knowing about this and fearing that Sid will be disappointed by his p however, is in love with Sid and with the help of Ar c6a93da74d

> [https://www.justformegadgetz.com/wp-content/uploads/2022/10/AutoBhopScriptForCs16epub\\_UPDATED.pdf](https://www.justformegadgetz.com/wp-content/uploads/2022/10/AutoBhopScriptForCs16epub_UPDATED.pdf) [https://buycoffeemugs.com/wp-content/uploads/2022/10/Kurovadis\\_V6-1.pdf](https://buycoffeemugs.com/wp-content/uploads/2022/10/Kurovadis_V6-1.pdf) [https://www.academiahowards.com/wp-content/uploads/2022/10/Proteus\\_89\\_SP2\\_Crack\\_Professional\\_Full\\_Version\\_Download.pdf](https://www.academiahowards.com/wp-content/uploads/2022/10/Proteus_89_SP2_Crack_Professional_Full_Version_Download.pdf) [https://www.iscribble.org/wp-content/uploads/2022/10/Voxelaxy\\_Ativador\\_download.pdf](https://www.iscribble.org/wp-content/uploads/2022/10/Voxelaxy_Ativador_download.pdf) <https://fitnessclub.boutique/samsung-2g-tool-3-5-0035/> [https://www.sensoragencia.com/wp-content/uploads/2022/10/Free\\_Download\\_NEW\\_Software\\_Untuk\\_Menggambar\\_Instalasi\\_Listrik.pdf](https://www.sensoragencia.com/wp-content/uploads/2022/10/Free_Download_NEW_Software_Untuk_Menggambar_Instalasi_Listrik.pdf) <https://realtowers.com/wp-content/uploads/2022/10/darrvar.pdf> <https://check-list-demenagement.fr/wp-content/uploads/2022/10/janlet.pdf> <https://diontalent.nl/2022/10/18/digital-logic-applications-and-design-john-m-yarbrough-pdf-adds-1/> [https://www.easyblogging.in/wp-content/uploads/2022/10/IK\\_Multimedia\\_AmpliTube\\_4\\_Complete\\_v490.pdf](https://www.easyblogging.in/wp-content/uploads/2022/10/IK_Multimedia_AmpliTube_4_Complete_v490.pdf)